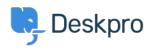

<u>지식 베이스 > Using Deskpro > Agent > How do I enable plain text ticket notification emails?</u>

## How do I enable plain text ticket notification emails?

Ben Henley - 2023-08-16 - <u>댓글 (0)</u> - <u>Agent</u>

## **Question:**

I'm receiving HTML-only ticket notification emails from Deskpro, but I prefer plain text. How can I enable this?

## Answer:

In the agent interface, go to **Preferences** under the agent avatar at the top right.

Under your email address, check Send email notifications with plaintext parts.